# StarTechcor

## Hard-to-find made easy®

## **VGA to HDMI® Converter with USB Power**

VGA2HDU

DE: Bedienungsanleitung - de.startech.com FR: Guide de l'utilisateur - fr.startech.com ES: Guía del usuario - es.startech.com IT: Guida per l'uso - it.startech.com NL: Gebruiksaanwijzing - nl.startech.com PT: Guia do usuário - pt.startech.com

# **Product Overview**

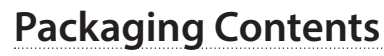

- 1x VGA to HDMI adapter w/ USB power & audio
- 1x 2ft USB extension cable

## **System Requirements**

- VGA enabled source device (i.e. Computer)
- HDMI<sup>®</sup> enabled video display device (i.e. television, projector)
- HDMI Cable (male/male)
- USB power source (i.e. computer, USB power adapter)

## **Important operation notes**

• USB audio is only supported by Windows® operating systems

# **Hardware Installation and Operation**

- 1. Connect the VGA input connector on the VGA2HDU to the VGA output port on the VGA enabled source device (i.e. Computer)
- 2. Connect a male-to-male HDMI Cable (not included) from the HDMI output port on the VGA2HDU to the HDMI input port on your HDMI-enabled video display device.
- 3. Connect the USB power/audio connector to the USB port on a USB power source (i.e. computer, USB power adapter) **Note:** Note: While USB power may not be required for video operation, it is recommended for optimal performance. Failure to connect USB power may result in video signal loss. It may also be necessary to use the 2ft USB extension cable in certain applications where your VGA port and USB port are beyond the physical reach of the adapter alone.
- 4. **(Optional)** The USB port providing power is also capable of supporting USB audio (i.e. Using a Windows based computer).
- 5. The VGA-enabled source device output will now appear on the HDMI video display device.

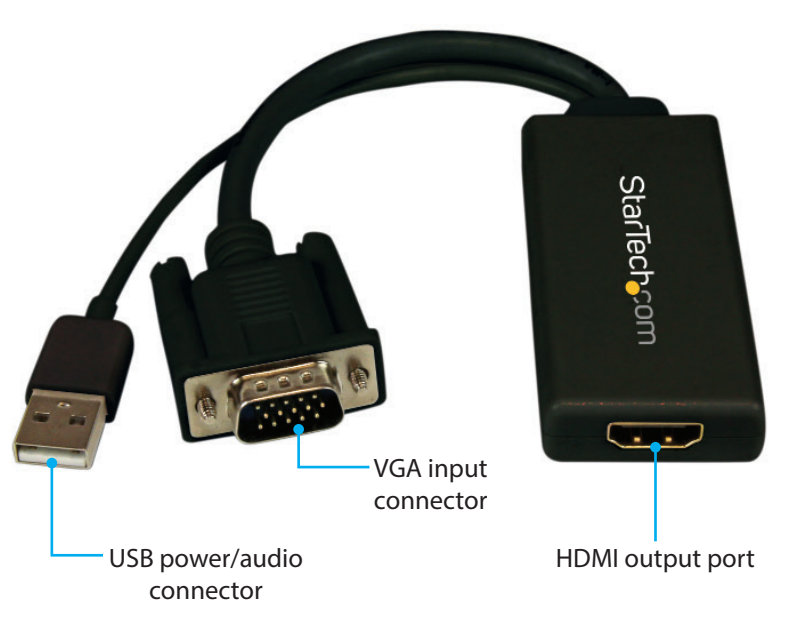

\*actual product may vary from photos

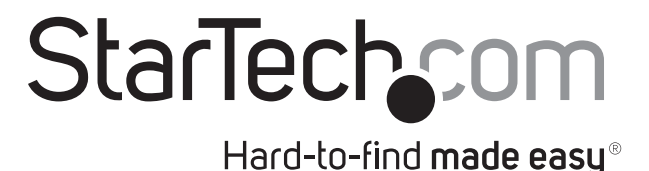

## **FCC Compliance Statement**

This equipment has been tested and found to comply with the limits for a Class B digital device, pursuant to part 15 of the FCC Rules. These limits are designed to provide reasonable protection against harmful interference in a residential installation. This equipment generates, uses and can radiate radio frequency energy and, if not installed and used in accordance with the instructions, may cause harmful interference to radio communications. However, there is no guarantee that interference will not occur in a particular installation. If this equipment does cause harmful interference to radio or television reception, which can be determined by turning the equipment off and on, the user is encouraged to try to correct the interference by one or more of the following measures:

- Reorient or relocate the receiving antenna.
- Increase the separation between the equipment and receiver.
- Connect the equipment into an outlet on a circuit different from that to which the receiver is connected.
- Consult the dealer or an experienced radio/TV technician for help.

#### **Use of Trademarks, Registered Trademarks, and other Protected Names and Symbols**

This manual may make reference to trademarks, registered trademarks, and other protected names and/or symbols of third-party companies not related in any way to StarTech.com. Where they occur these references are for illustrative purposes only and do not represent an endorsement of a product or service by StarTech.com, or an endorsement of the product(s) to which this manual applies by the third-party company in question. Regardless of any direct acknowledgement elsewhere in the body of this document, StarTech.com hereby acknowledges that all trademarks, registered trademarks, service marks, and other protected names and/or symbols contained in this manual and related documents are the property of their respective holders.

#### **Technical Support**

StarTech.com's lifetime technical support is an integral part of our commitment to provide industry-leading solutions. If you ever need help with your product, visit www.startech.com/support and access our comprehensive selection of online tools, documentation, and downloads.

For the latest drivers/software, please visit www.startech.com/downloads

#### **Warranty Information**

This product is backed by a two year warranty.

In addition, StarTech.com warrants its products against defects in materials and workmanship for the periods noted, following the initial date of purchase. During this period, the products may be returned for repair, or replacement with equivalent products at our discretion. The warranty covers parts and labor costs only. StarTech.com does not warrant its products from defects or damages arising from misuse, abuse, alteration, or normal wear and tear.

### **Limitation of Liability**

In no event shall the liability of StarTech.com Ltd. and StarTech.com USA LLP (or their officers, directors, employees or agents) for any damages (whether direct or indirect, special, punitive, incidental, consequential, or otherwise), loss of profits, loss of business, or any pecuniary loss, arising out of or related to the use of the product exceed the actual price paid for the product. Some states do not allow the exclusion or limitation of incidental or consequential damages. If such laws apply, the limitations or exclusions contained in this statement may not apply to you.